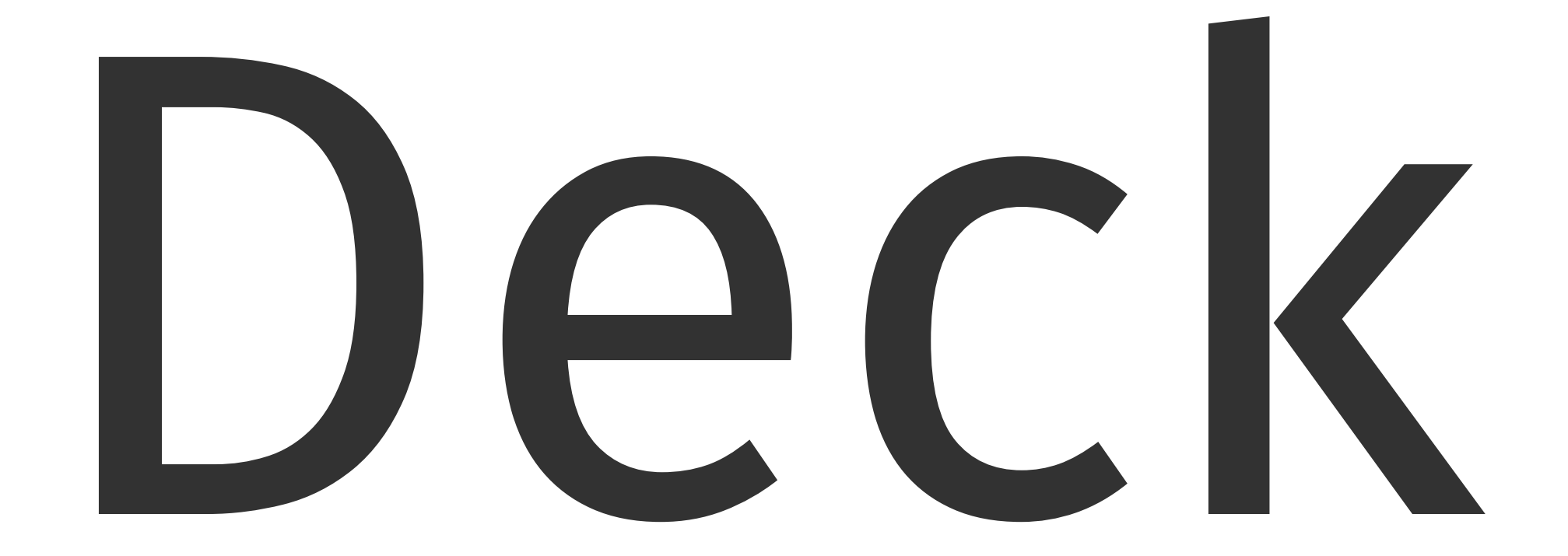

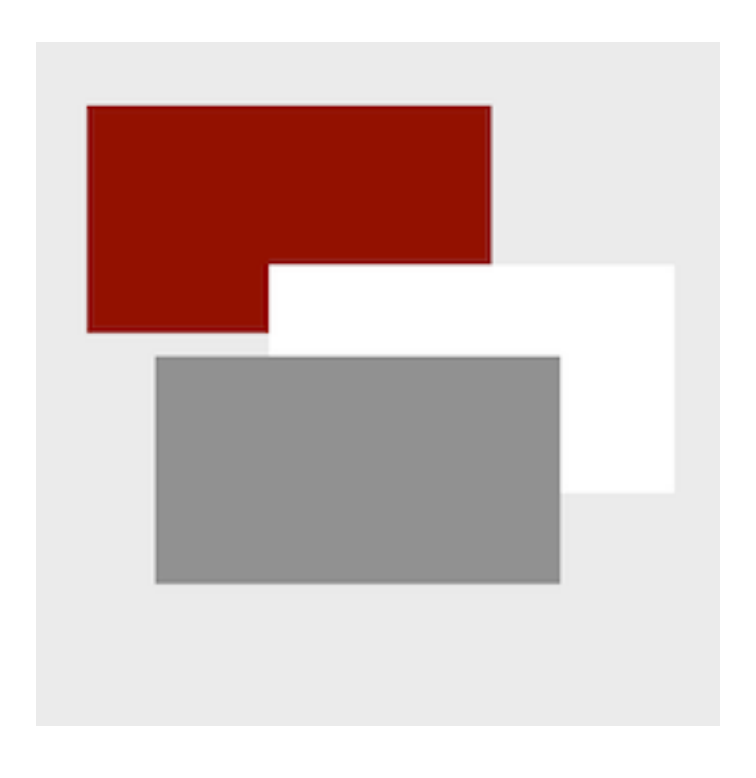

# a Go package for presentations

DECK: a package for presentations

- Deck is a package written in Go
- That uses a singular markup language
- With elements for text, lists, code, and graphics
- All layout and sizes are expressed as percentages
- Clients are interactive or create formats like PDF or SVG
- Servers use a RESTful API for list, upload, stop, start, remove

# Elements

Hello, World A block of text, word-wrapped to a specified width. You may specify size, font, color, and opacity.

package main import "fmt" func main() { fmt.Println("Hello, World") }

# <text>...</text>

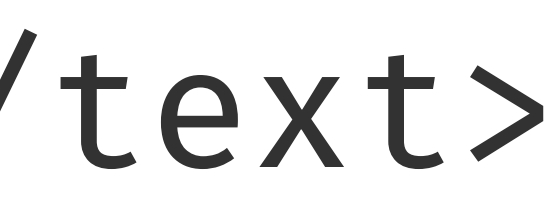

# <list>...</list>

- Point A
- Point B
- Point C
- Point D

bullet plain plain number First item Second item The third item the last thing

- 1. This
- 2. That
- 3. The other
- 4. One more

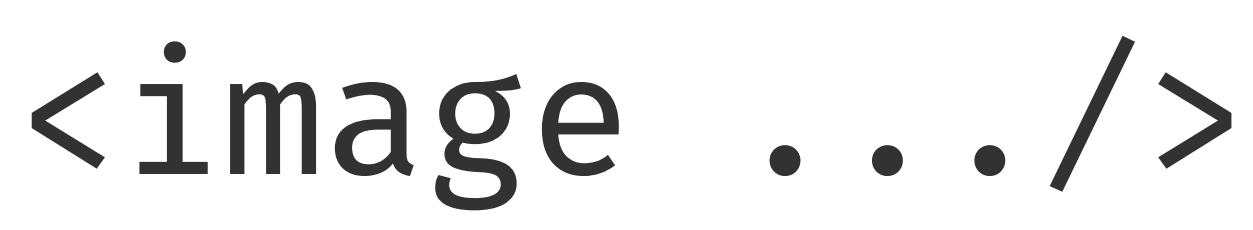

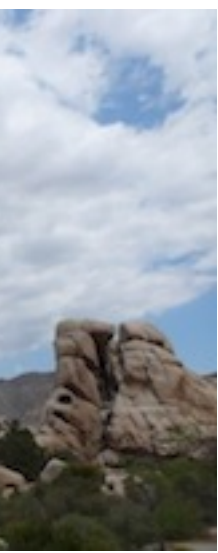

# height

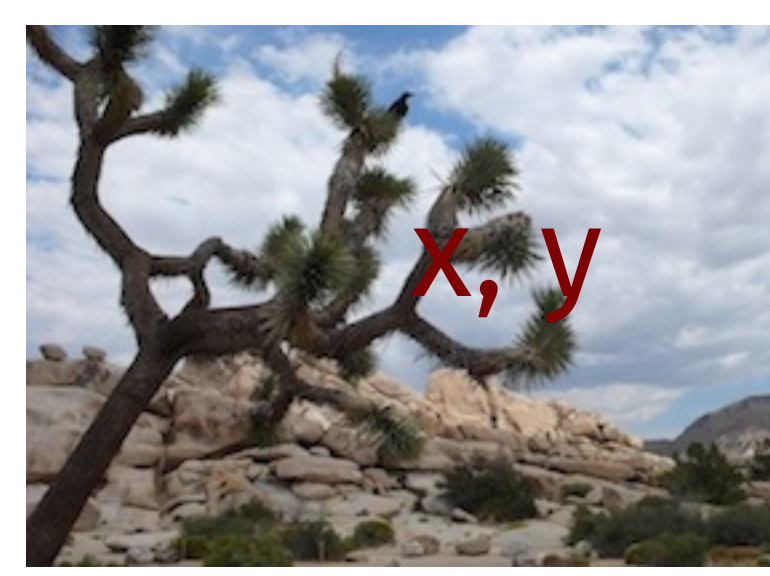

# width

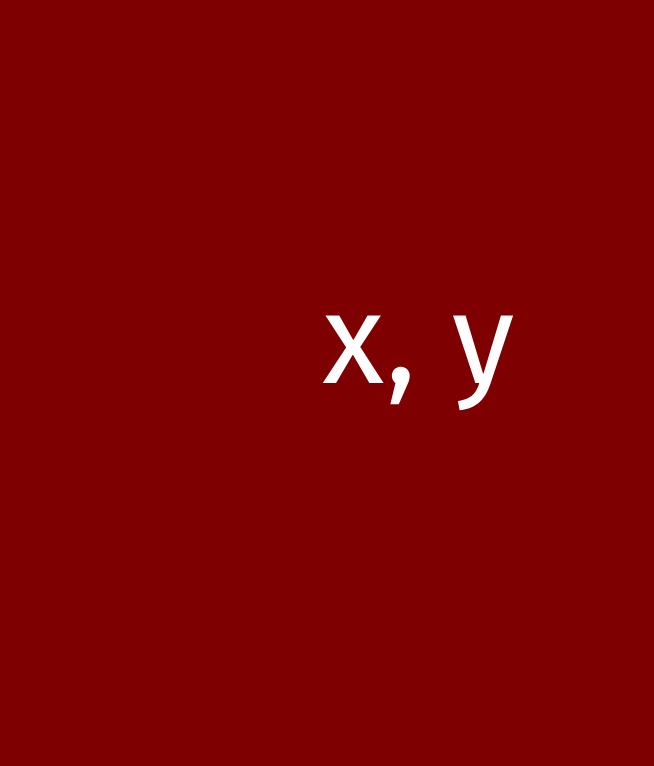

width

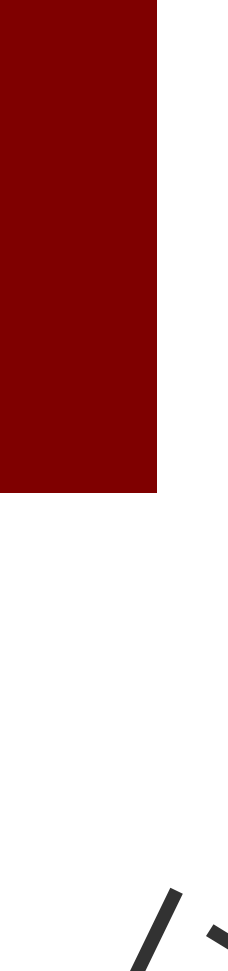

height (relative to element or canvas width)

<rect .../>

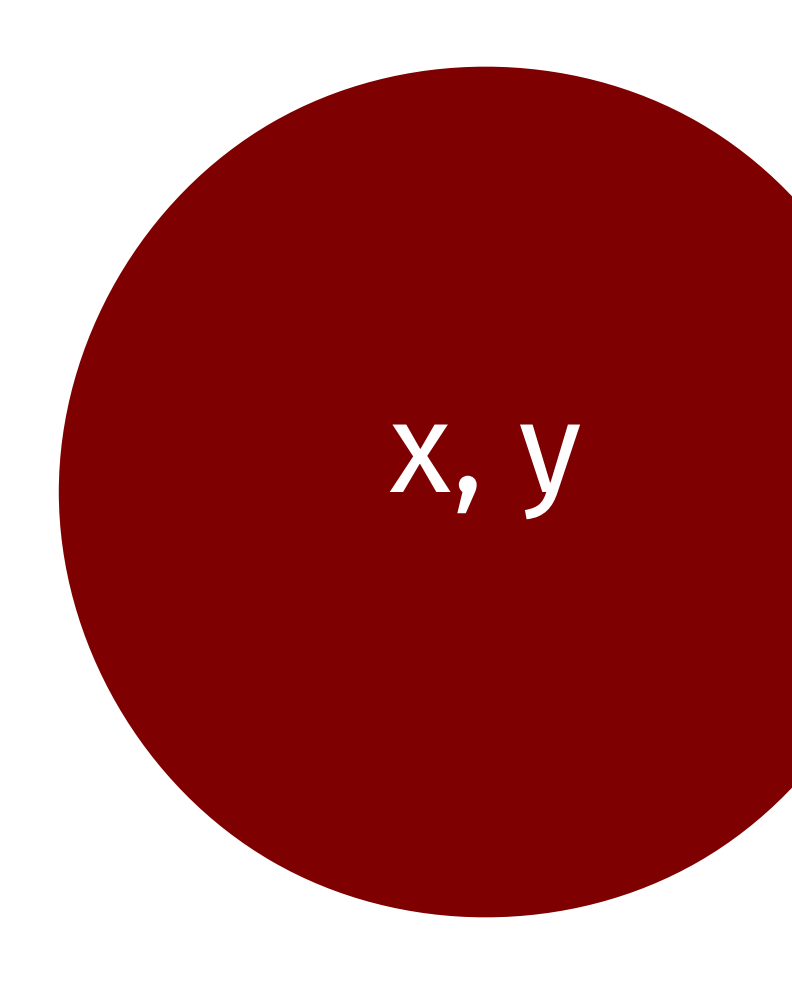

width

height (relative to element or canvas width)

<ellipse .../>

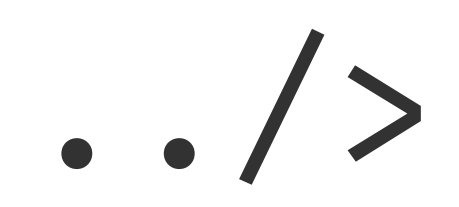

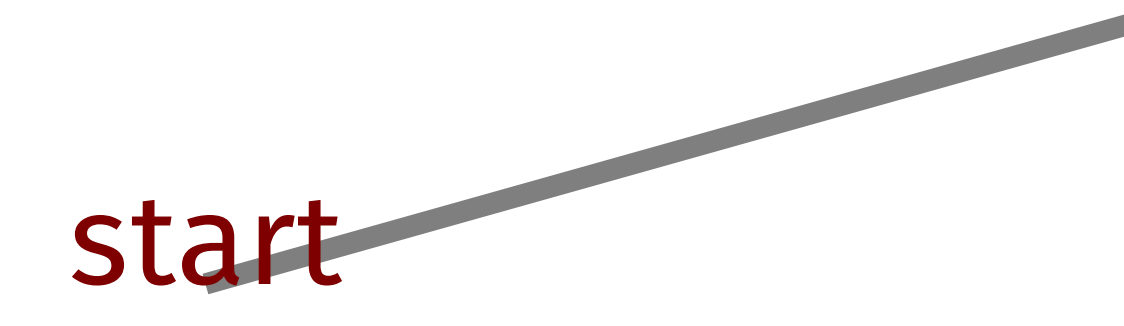

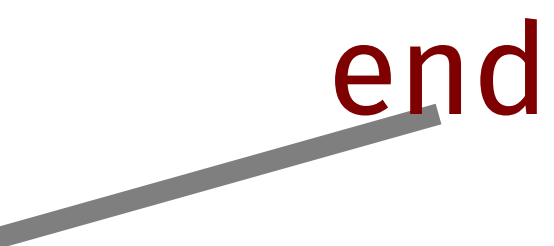

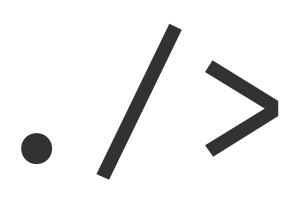

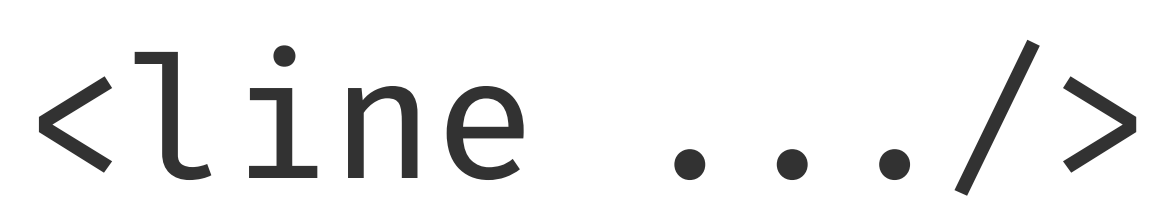

# angle2 (90 deg)

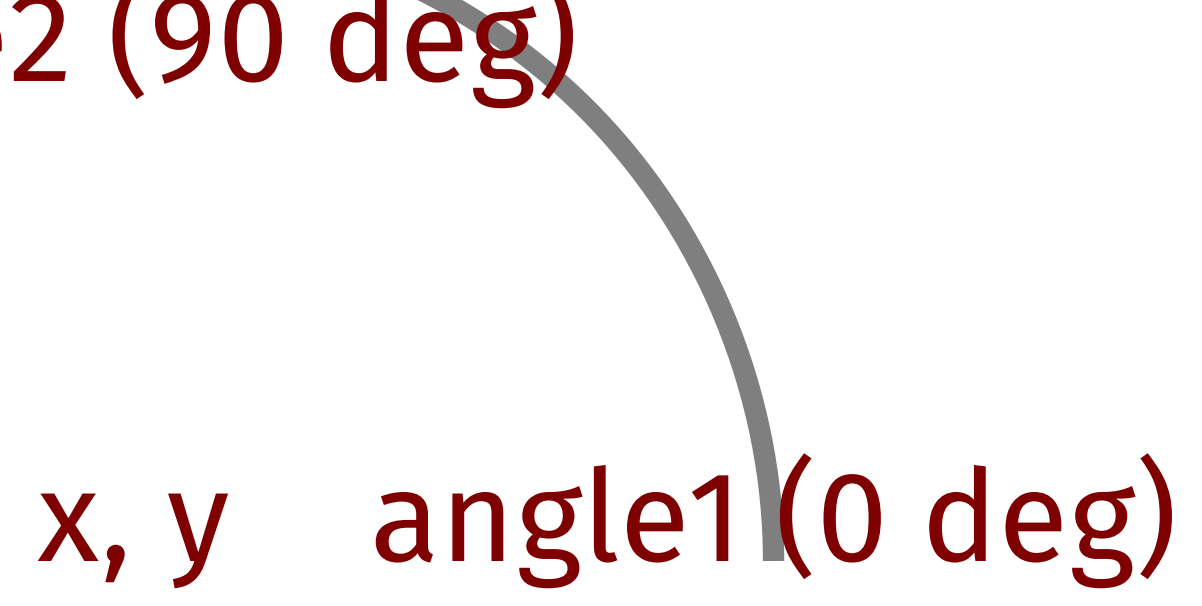

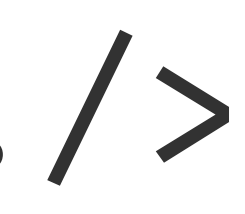

<arc .../>

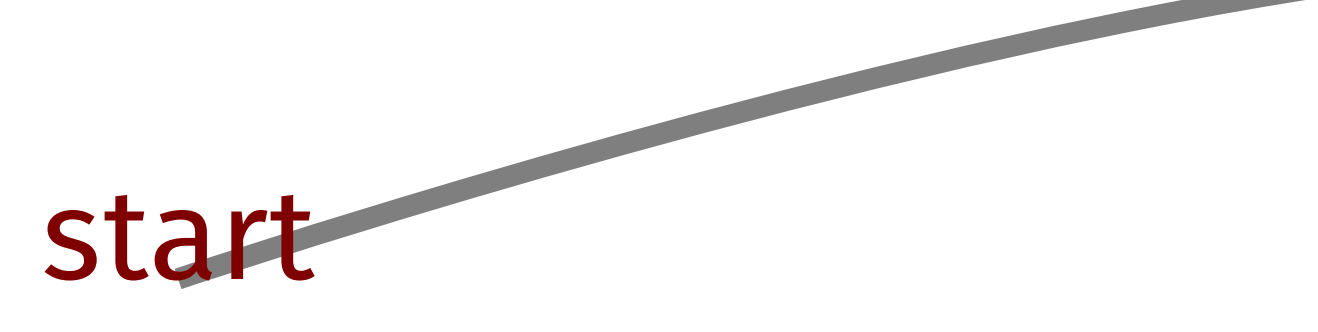

### control

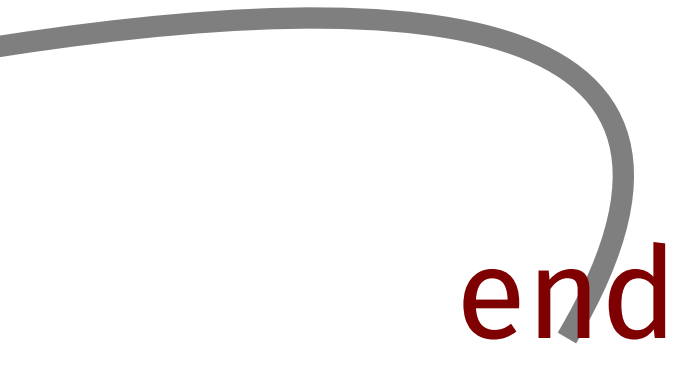

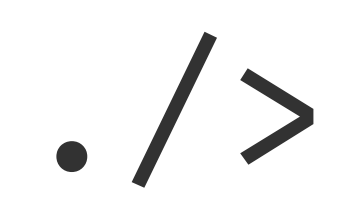

# <curve .../>

# Markup and Layout

### Anatomy of a Deck

rp2="20" xp3="70" yp3="10" />

 $'75" color="rgb(127,0,0)"/>$  $'75" color="rgb(0,127,0)"/>$  $3"$  a1="0" a2="180" color="rgb(0,0,127)"/>

 $pp2=$ "10"/>

eight="179" name="work.png" caption="Desk"/> nttp://goo.gl/Wm05Ex">Deck elements</text> oullet">

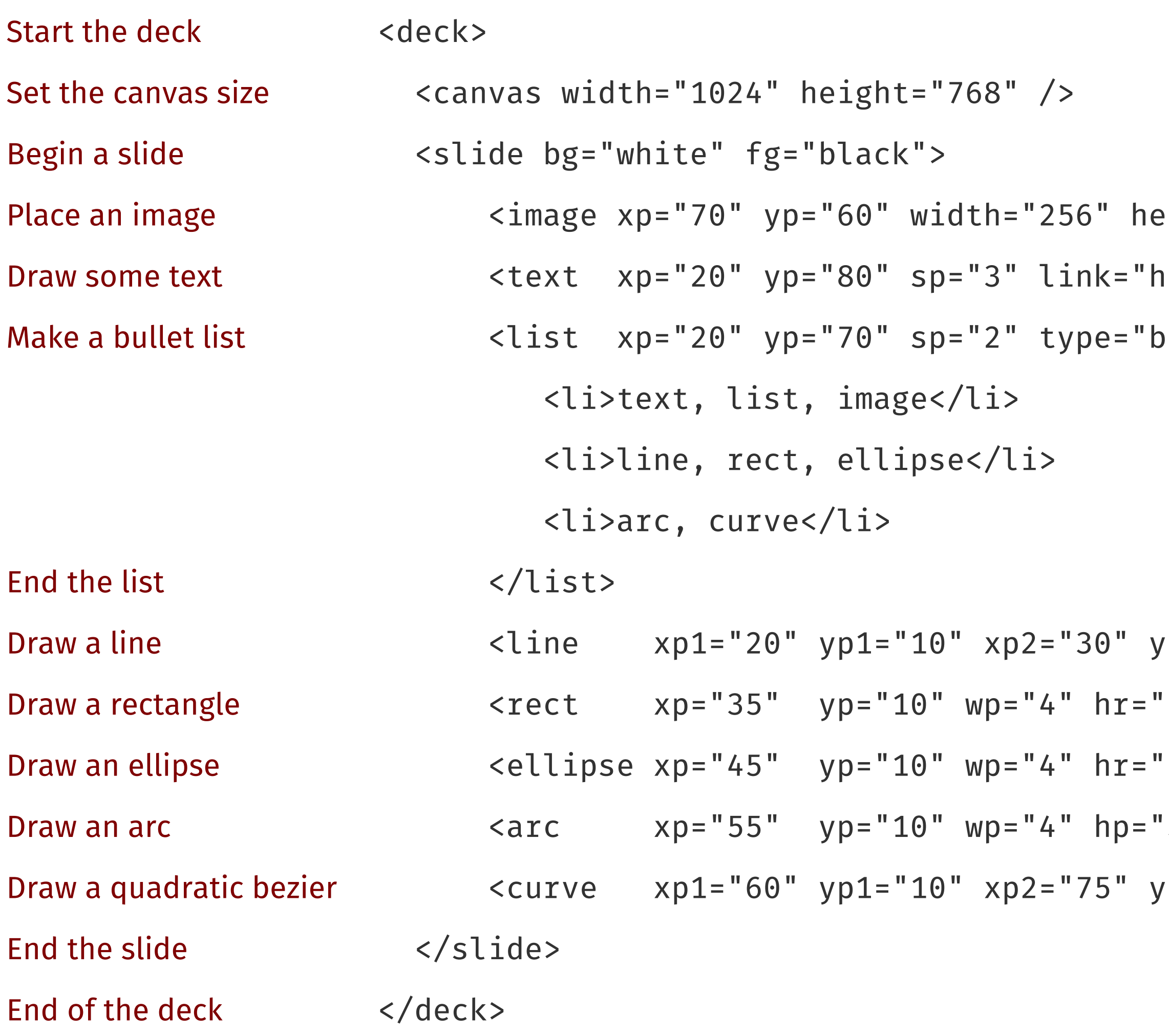

- text, list, image
- $\bullet$  line, rect, ellipse
- arc, curve

# Text and List Markup

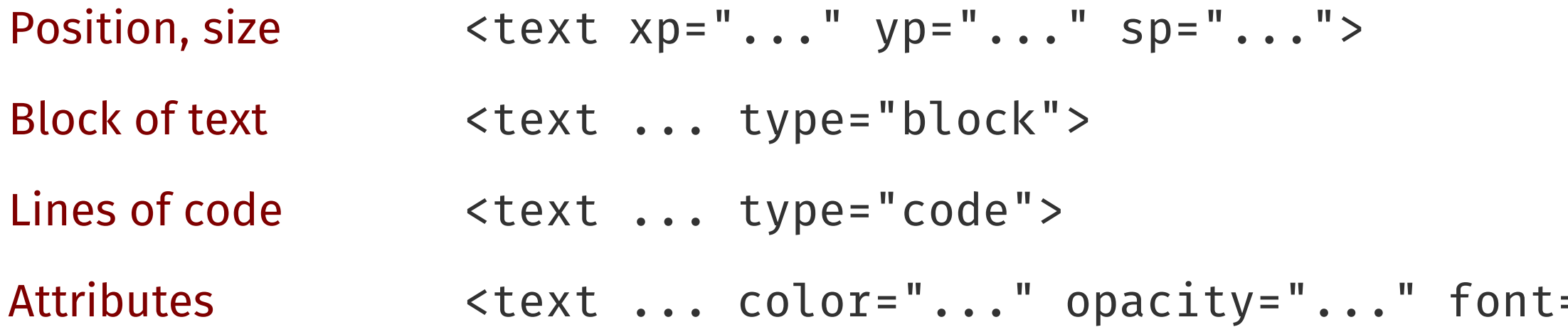

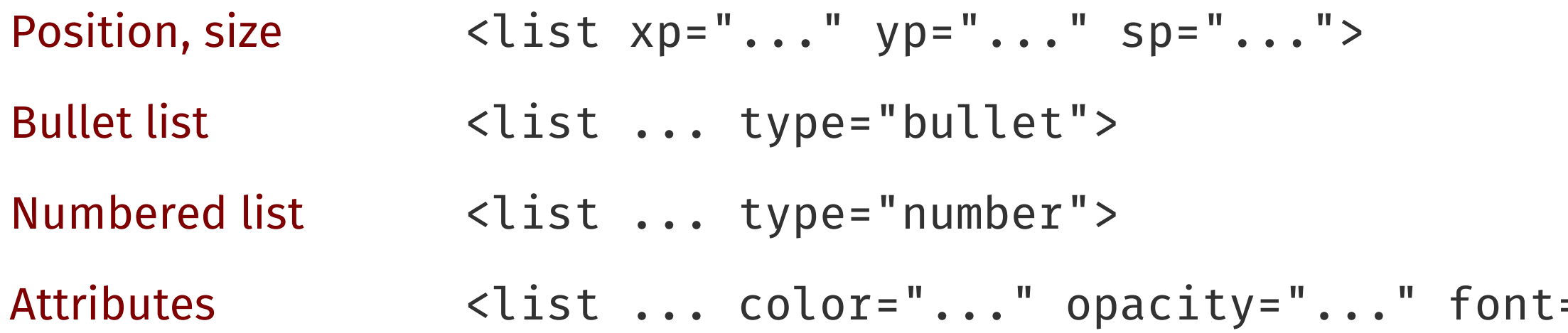

 $t:= "... " allign="... " Link="... "$ 

 $\mathcal{L} = " \ldots " allign=' \ldots " Link=" \ldots " > 0$ 

# Common Attributes for text and list

- xp horizontal percentage
- yp vertical percentage
- sp font size percentage
- type "bullet", "number" (list), "block", "code" (text)
- align "left", "middle", "end"
- color SVG names ("maroon"), or RGB "rgb(127,0,0)"
- opacity percent opacity (0-100, transparent opaque)
- font "sans", "serif", "mono"
- link URL

## Graphics Markup

 $\epsilon$  <rect xp="15" yp="55" wp="10" hr="100" color="blue" opacity="30"/>

<line xp1="5" yp1="75" xp2="20" yp2="70" sp="0.2"/>

<ellipse xp="10" yp="35" wp="15" hr="66.66" color="green"/> <ellipse xp="15" yp="30" wp="10" hr="100" color="blue" opacity="30"/>

 $<$ rect xp="10" yp="60" wp="15" hr="66.6" color="red"/>

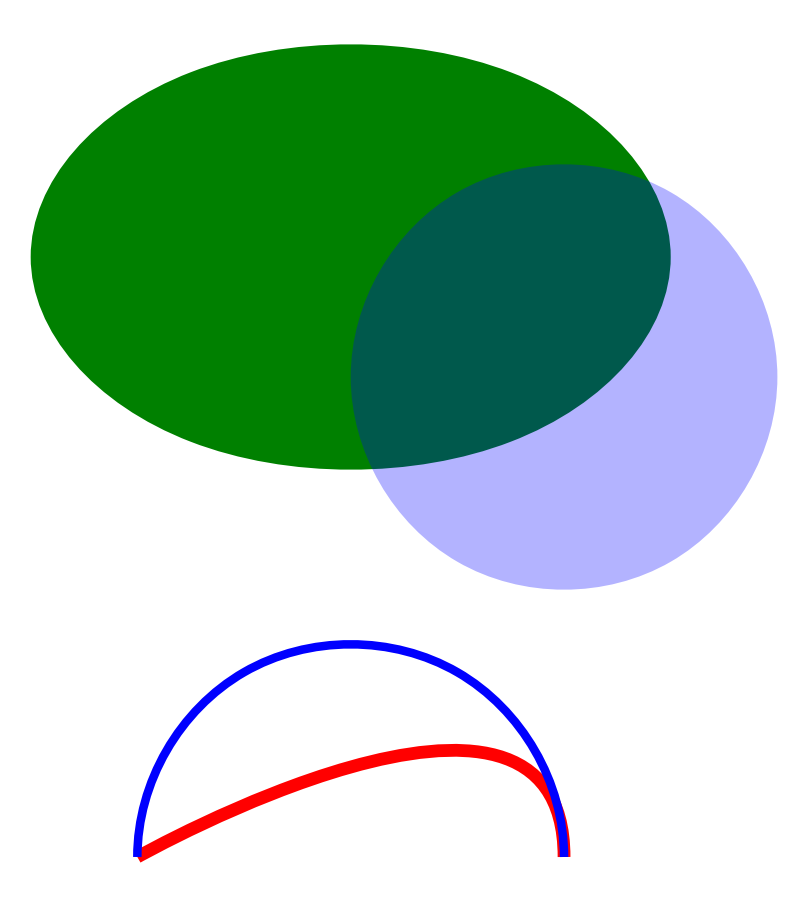

<curve xp1="5" yp1="10" xp2="15" yp2="20" xp3="15" yp3="10" sp="0.3" color="red"/> <arc xp="22" yp="10" wp="10" wp="10" a1="0" a2="180" sp="0.2" color="blue"/>

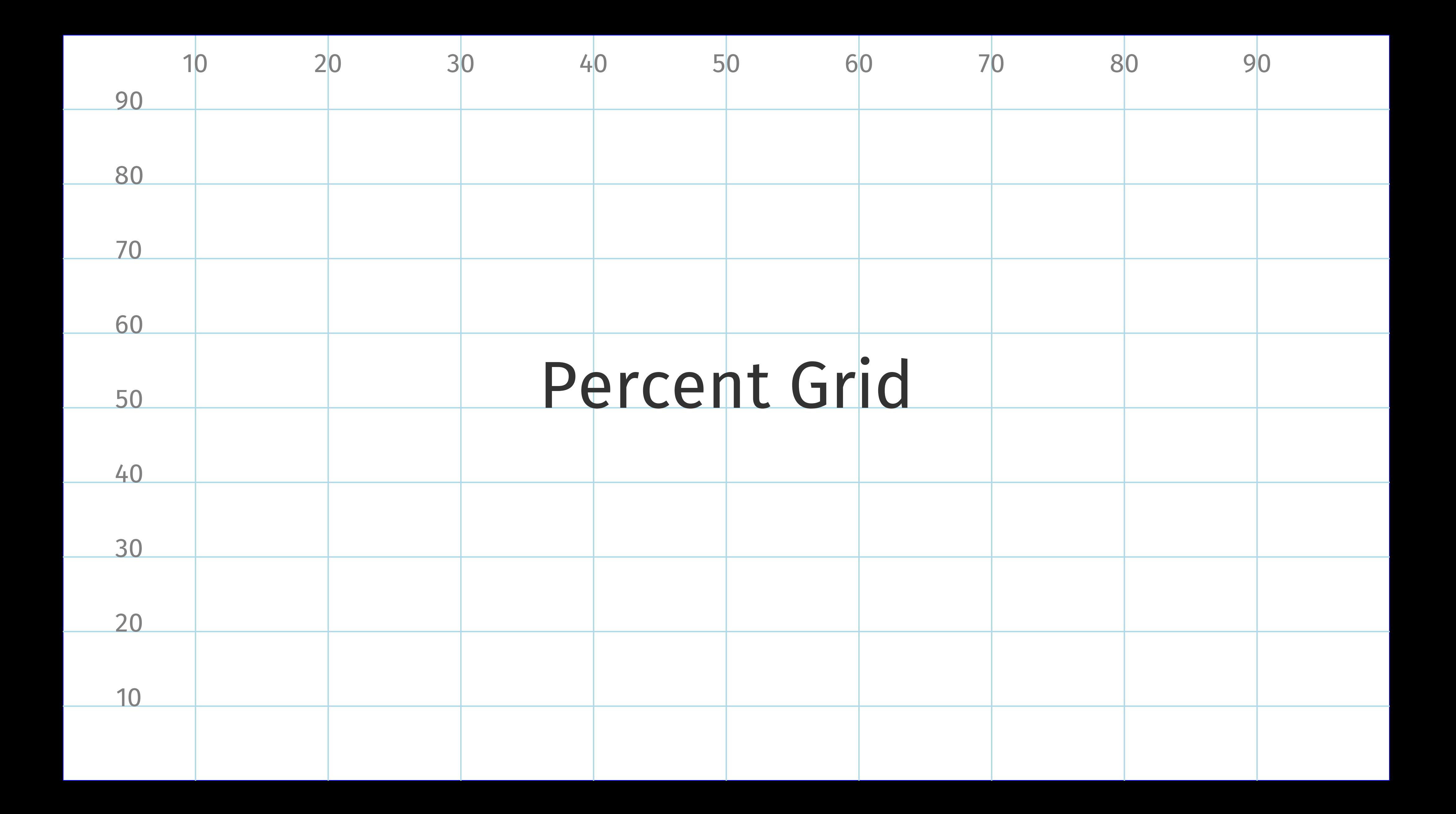

# Percentage-based layout

**Hello** 

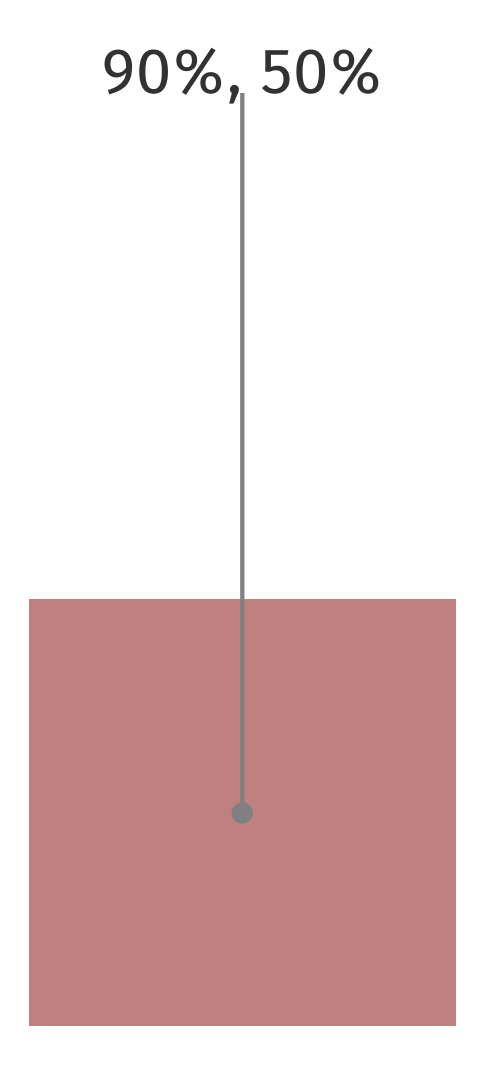

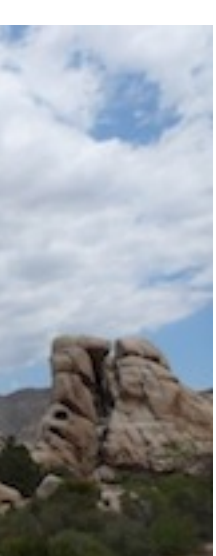

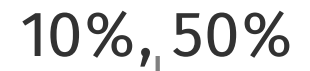

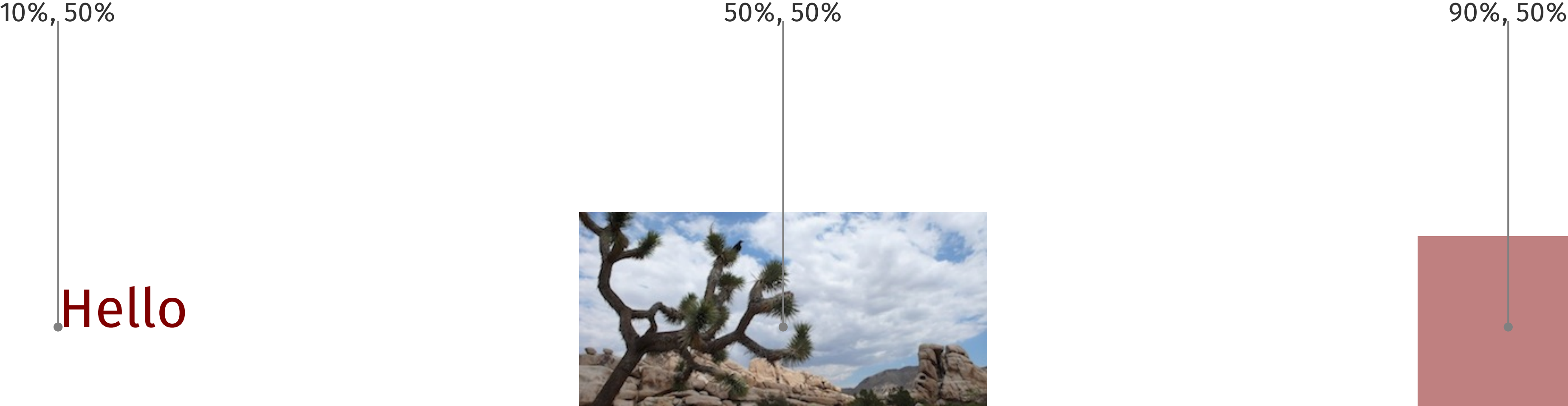

# <list>...</list>

- Point A
- Point B
- Point C
- Point D

bullet plain plain number First item Second item The third item the last thing

- 1. This
- 2. That
- 3. The other
- 4. One more

# Deck -

3635-455

我们的我的

a Go package for presentations

 $\blacksquare$ 

# Clients

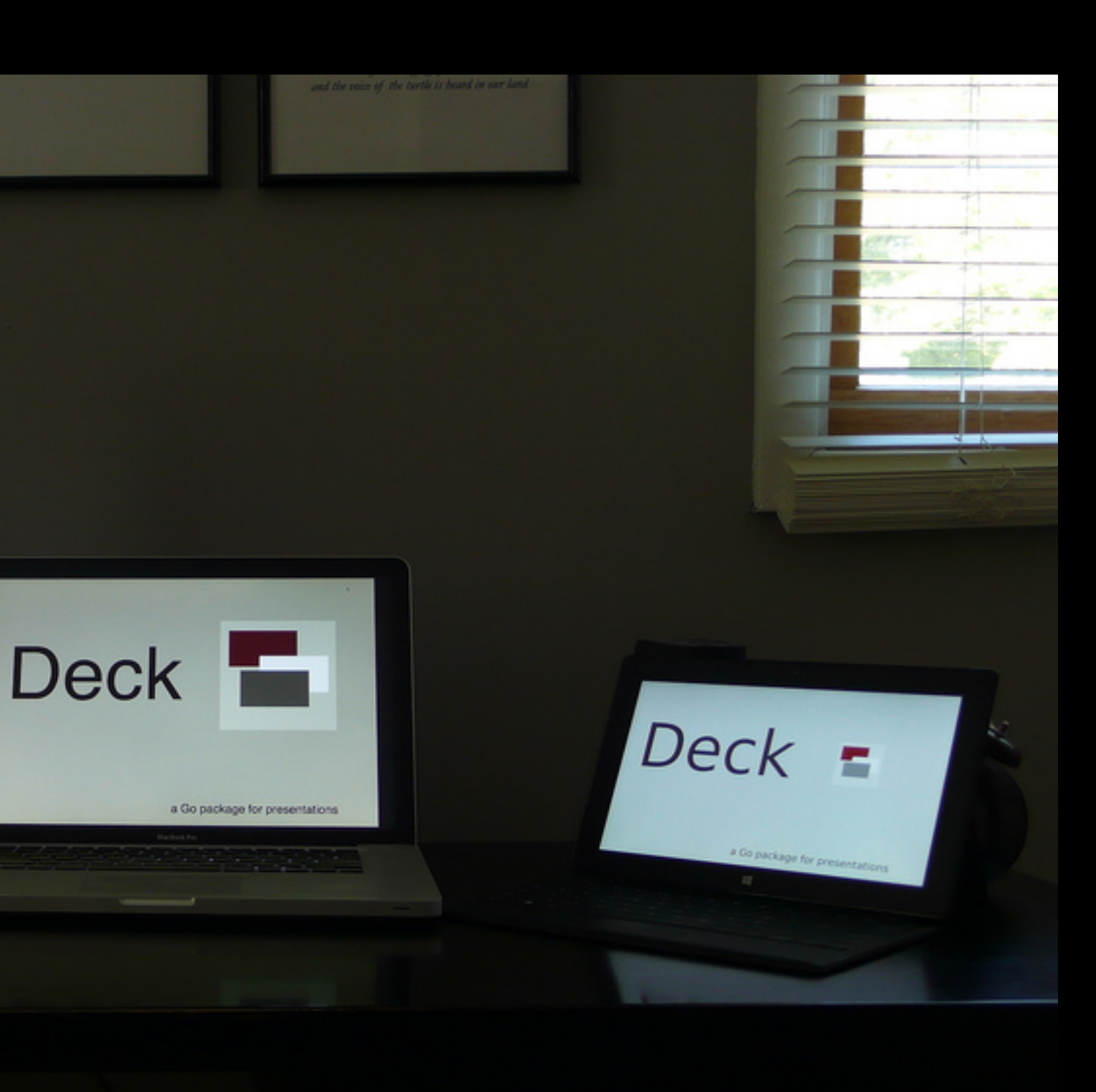

```
package main
import ( 
     "log" 
     "github.com/ajstarks/deck"
)
func main() {
     presentation, err := deck.Read("deck.xml", 1024, 768) // open the deck
     if err != nil {
         log.Fatal(err)
     }
    for \overline{\phantom{a}}, slide := range presentation.Slide { \overline{\phantom{a}} // for every slide...
        for _, t := range slide.Text { \sqrt{2} // process the text elements
              x, y, size := deck.Dimen(presentation.Canvas, t.Xp, t.Yp, t.Sp)
              slideText(x, y, size, t)
          }
        for \overline{\phantom{a}}, l := range slide.List { \overline{\phantom{a}} // process the list elements
              x, y, size := deck.Dimen(presentation.Canvas, l.Xp, l.Yp, l.Sp)
              slideList(x, y, size, l)
 }
 }
}
```
# A Deck Client

# Process — deck code

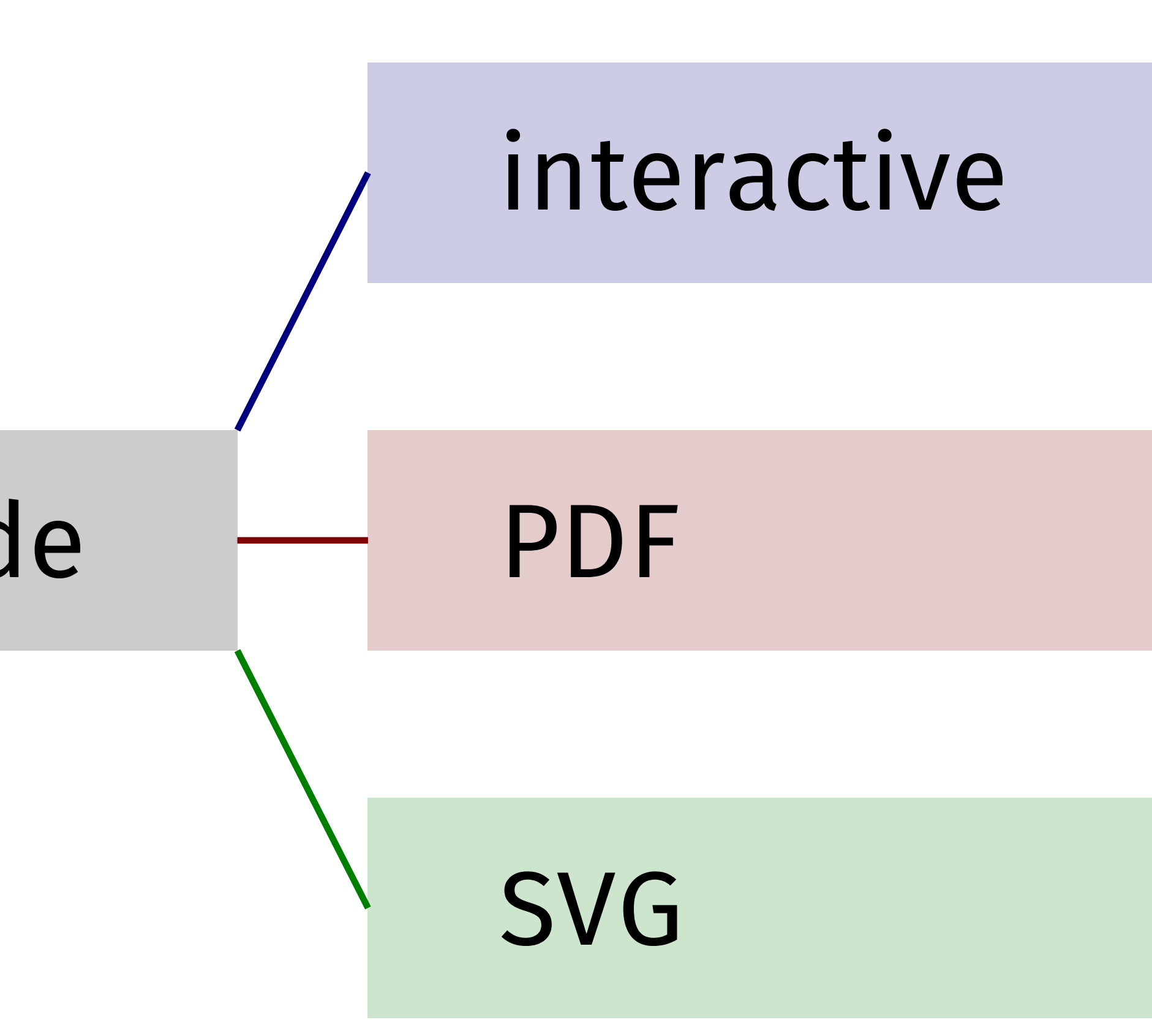

```
func main() {
     benchmarks := []Bardata{
         {"Macbook Air", 154.701},
         {"MacBook Pro (2008)", 289.603},
         {"BeagleBone Black", 2896.037},
         {"Raspberry Pi", 5765.568},
     }
     ts := 2.5
    hts := ts / 2x := 10.0bx1 := x + (ts * 12)bx2 := bx1 + 50.0y := 60.0 maxdata := 5800.0
    linespacing := ts * 2.0
     text(x, y+20, "Go 1.1.2 Build and Test Times", ts*2, "black")
    for \overline{\phantom{a}}, data := range benchmarks {
         text(x, y, data.label, ts, "rgb(100,100,100)")
         bv := vmap(data.value, 0, maxdata, bx1, bx2)
         line(bx1, y+hts, bv, y+hts, ts, "lightgray")
         text(bv+0.5, y+(hts/2), fmt.Sprintf("%.1f", data.value), hts, "rgb(127,0,0)")
         y -= linespacing
 }
}
```
# Generating a Barchart

# Go 1.1.2 Build and Test Times

Macbook Air MacBook Pro (2008) BeagleBone Black 2896.0 Raspberry Pi 5765.6

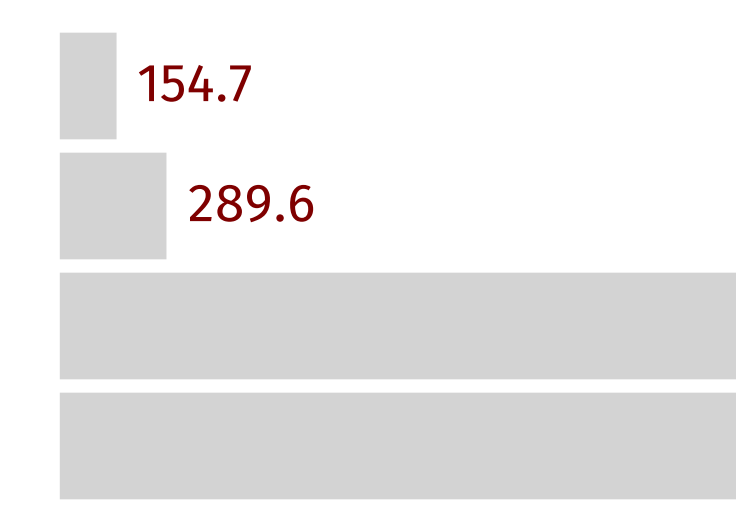

\$ (echo '<deck><slide>'; go run deckbc.go; echo '</slide></deck>')

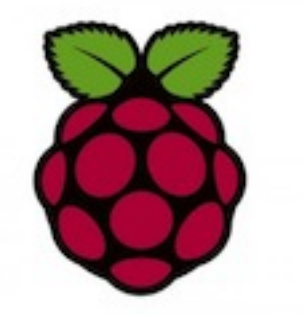

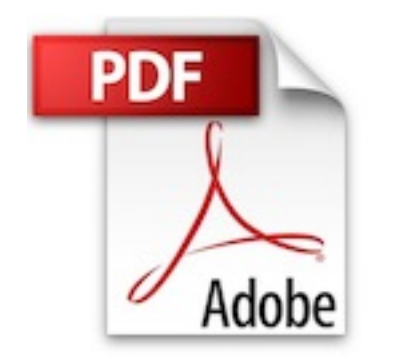

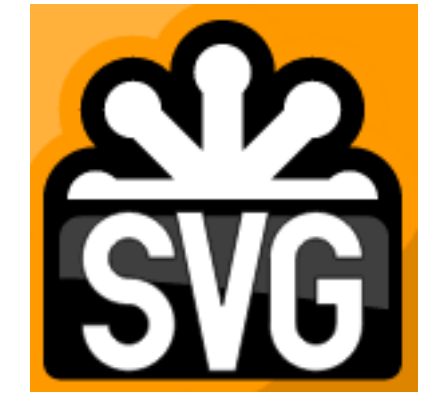

go get github.com/ajstarks/deck/cmd/vgdeck

go get github.com/ajstarks/deck/cmd/pdfdeck

go get github.com/ajstarks/deck/cmd/svgdeck

# pdfdeck [options] file.xml...

- -sans, -serif, -mono [font] specify fonts
- -pagesize [w,h, or Letter, Legal, Tabloid, A2-A5, ArchA, Index, 4R, Widescreen]
- -stdout (output to standard out)
- -outdir [directory] directory for PDF output
- -fontdir [directory] directory containing font information
- -author [author name] set the document author
- -title [title text] set the document title
- -grid [percent] draw a percent grid on each slide

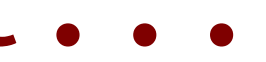

# svgdeck [options] file.xml...

- -sans, -serif, -mono [font] specify fonts
- -pagesize [Letter, Legal, A3, A4, A5]
- -pagewidth [canvas width]
- -pageheight [canvas height]
- -stdout (output to standard out)
- -outdir [directory] directory for PDF output
- -title [title text] set the document title
- -grid [percent] draw a percent grid on each slide

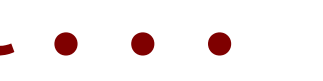

# vgdeck [options] file.xml...

- -loop [duration] loop, pausing [duration] between slides
- -slide [number] start at slide number
- -w [width] canvas width
- -h [height] canvas height
- -g [percent] draw a percent grid

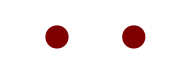

# vgdeck Commands

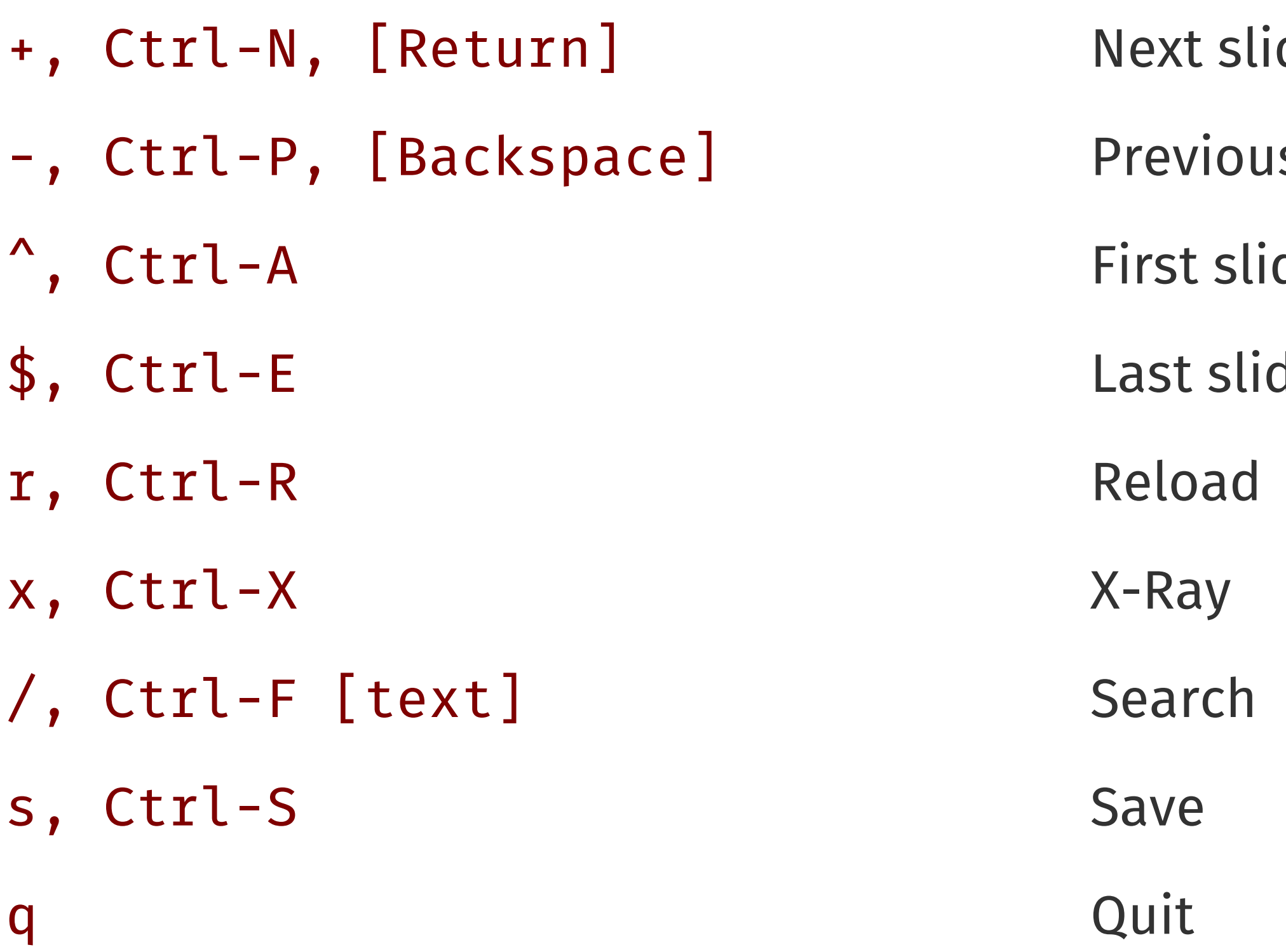

- de
- s slide
- de
- de

# Deck Web API sex -dir [start dir] -listen [address:port] -maxupload [bytes]

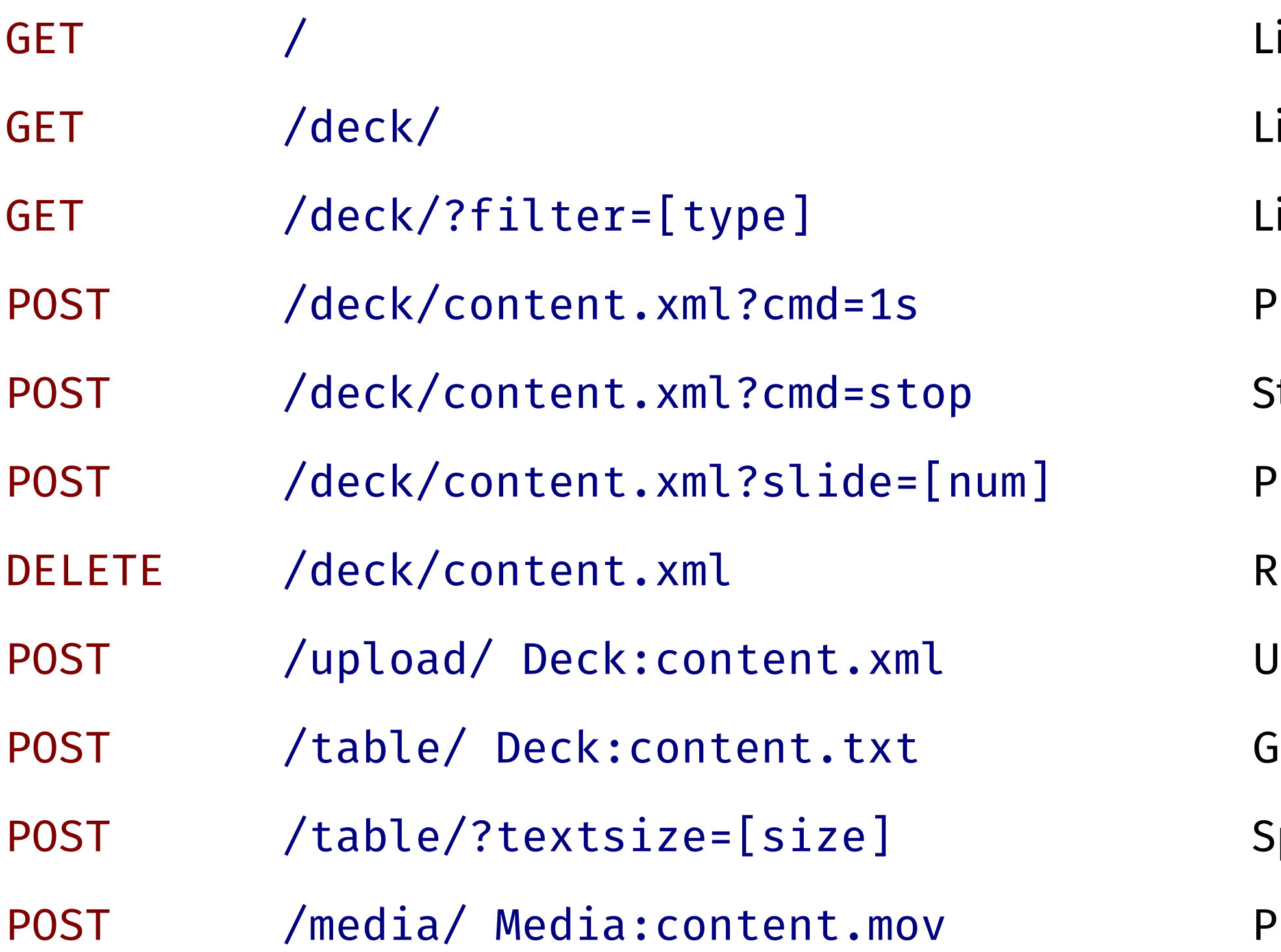

ist the API

- ist the content on the server
- ist content filtered by deck, image, video
- Play a deck with the specified duration
- top playing a deck
- Play deck starting at a slide number
- emove content
- Upload content
- ienerate a table from a tab-separated list
- $S$ pecify the text size of the table
- Play the specified video

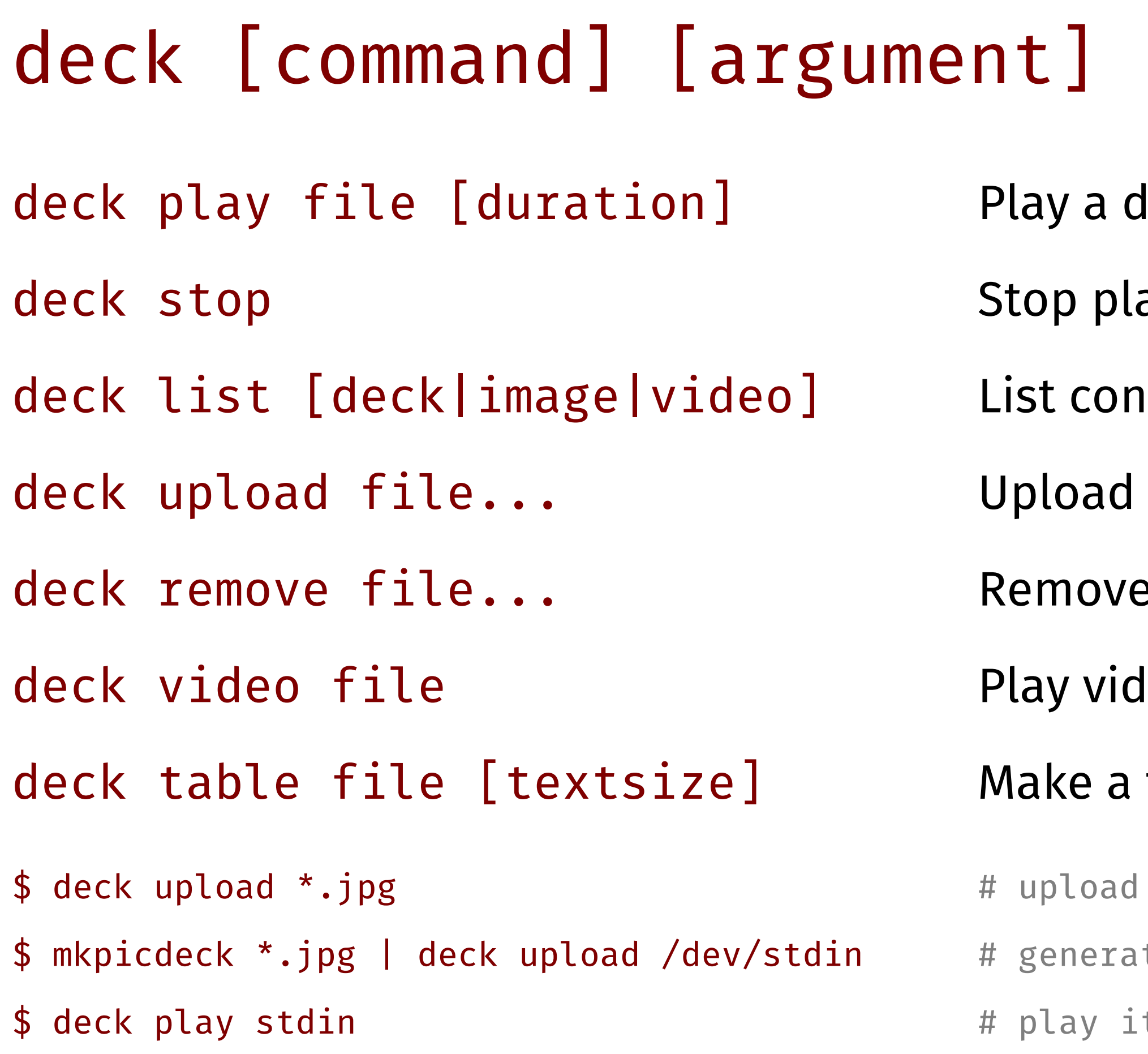

- leck
- aying a deck
- **itents**
- content
- e content
- leo
- table
- images te the slide show deck  $\ddot{\mathsf{t}}$

### Display

### Good Design

### Controller

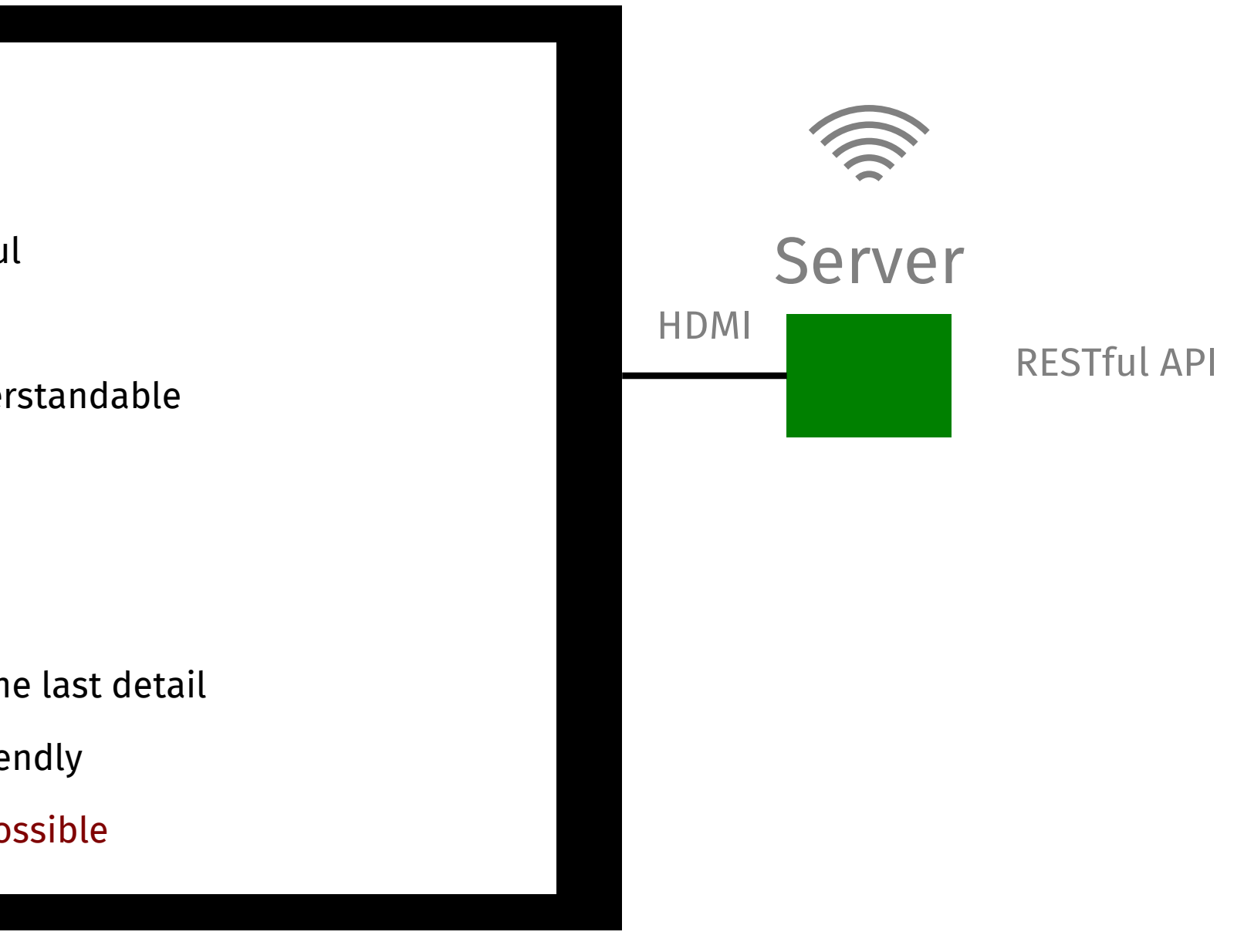

- > list
- > upload
- > play/stop
- > delete

is innovative

makes a product useful

is aesthetic

makes a product understandable

is unobtrusive

is honest

is long-lasting

is thorough down to the last detail

is environmentally-friendly

is as little design as possible

# Design Examples

# hello, world

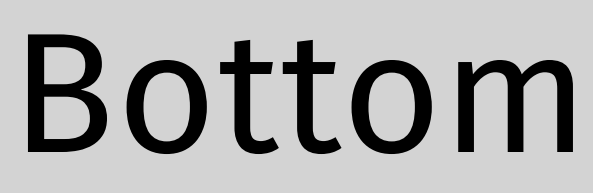

# Left Right

Top

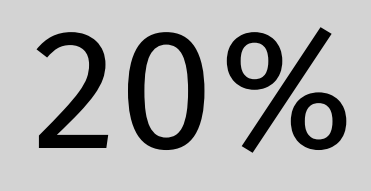

# 20%

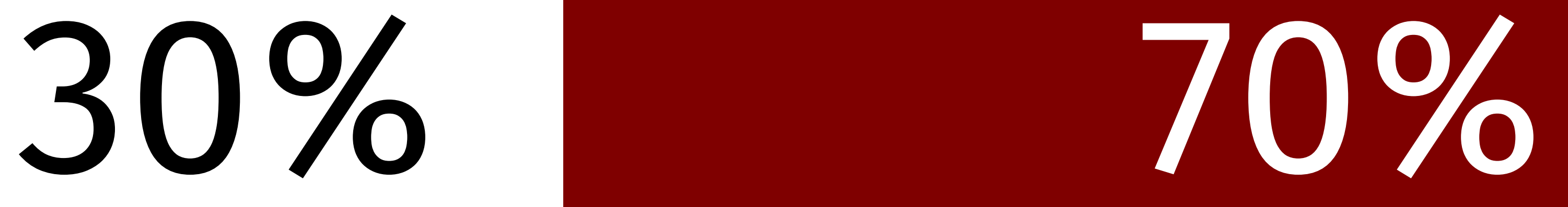

# Footer (bottom 20%)

# Header (top 20%)

# Summary (30%)

Detail (70%)

# <list>...</list>

- Point A
- Point B
- Point C
- Point D

bullet plain plain number First item Second item The third item the last thing

# 1. This 2. That 3. The other

4. One more

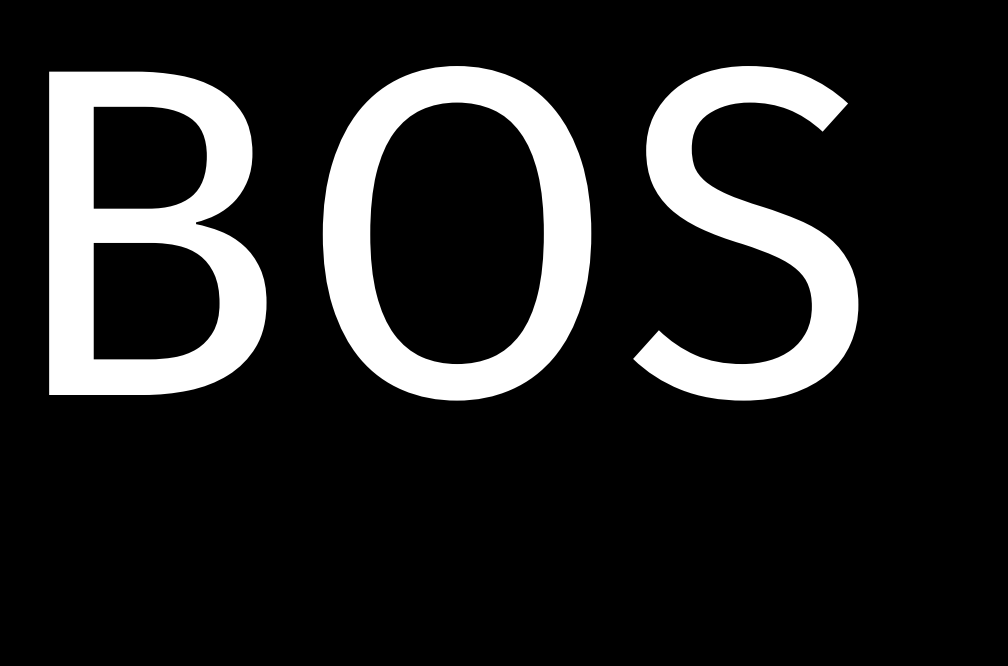

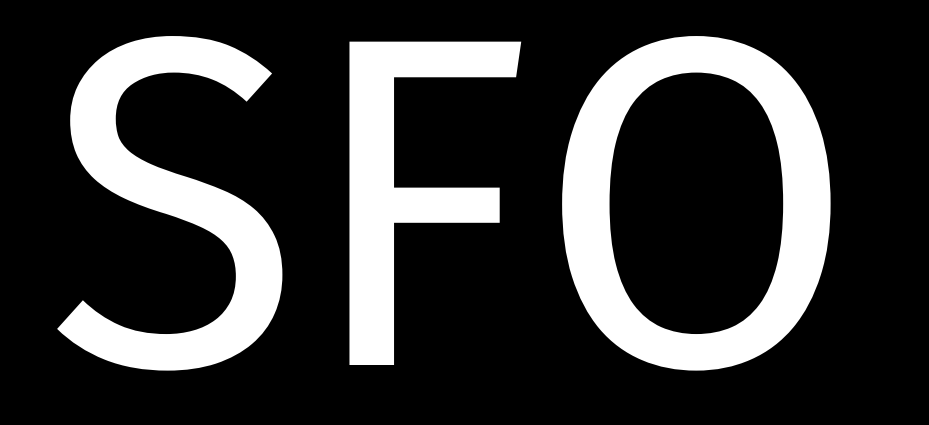

# Virgin America 351

- -
- 
- 
- 
- - -
	-
	-
	-
	- -
	-
	-
- 
- 
- 
- 
- -
	-
	-
- 
- 
- 
- 
- 
- 
- 
- 
- 
- 
- 
- 
- 
- 
- 
- 
- 
- 
- 
- 
- 
- 
- 
- 
- 
- 
- - -
- -
- 
- 
- - -
	-
- - -
		-
		-
- 
- - -
		-
	-
	-
	-
	-
	-
	-
	-
	-
	-
	-
- -

Gate B38 8:35am On Time

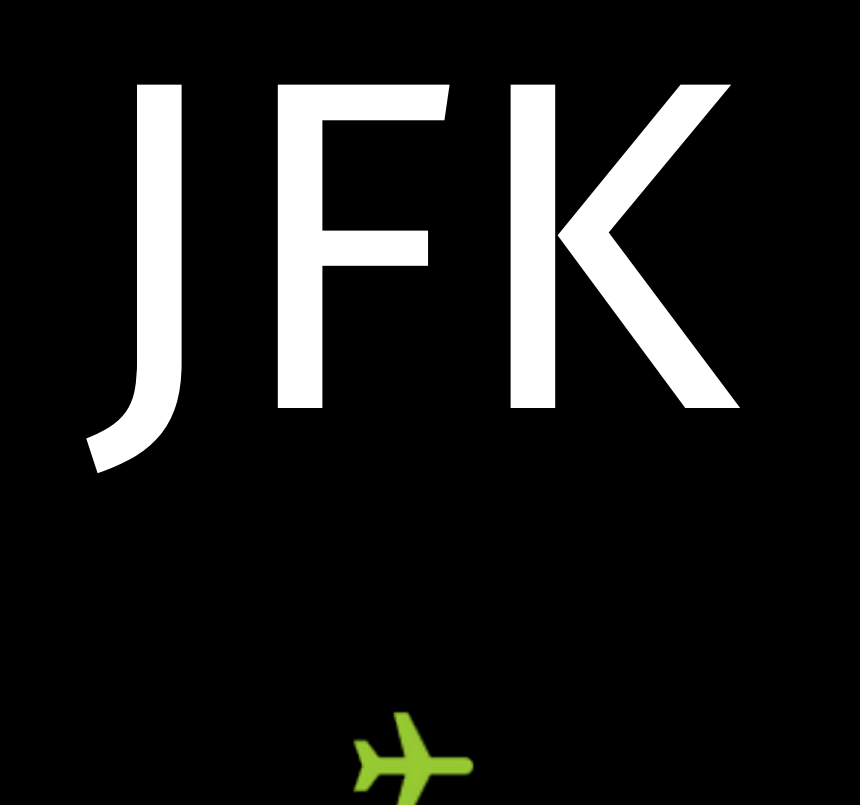

# IND

# US Airways 1207 Gate C31C 5:35pm Delayed

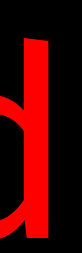

AAPL

# AMZN

GOOG

503.73

274.03

727.58

-16.57 (3.18%) +6.09 (2.27%) -12.41 (1.68%)

# Two Columns

One Two Three Four

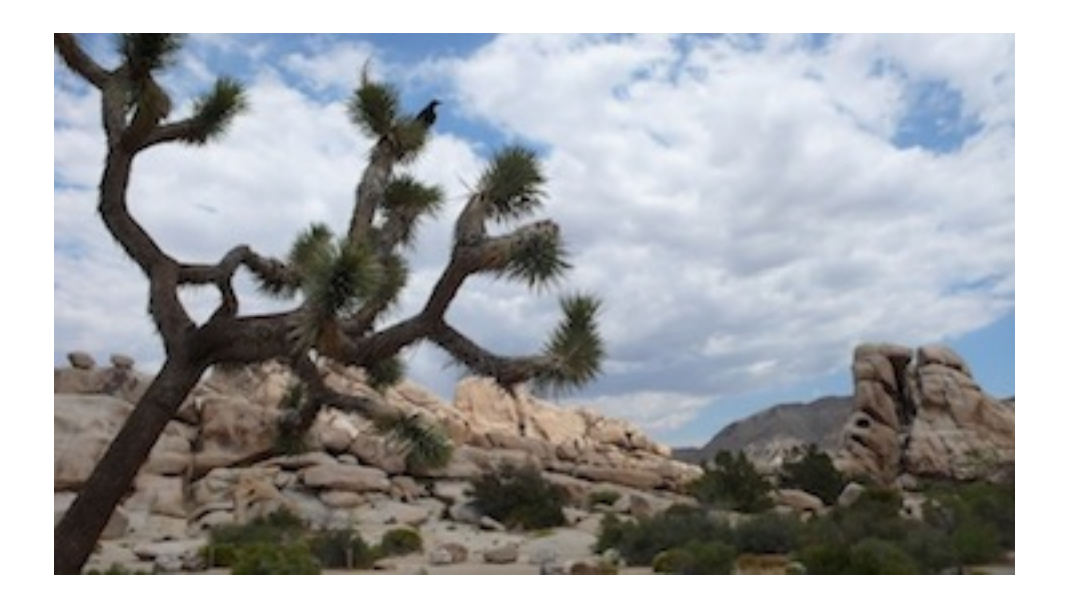

### Tree and Sky Rocks

Five Six Seven Eight

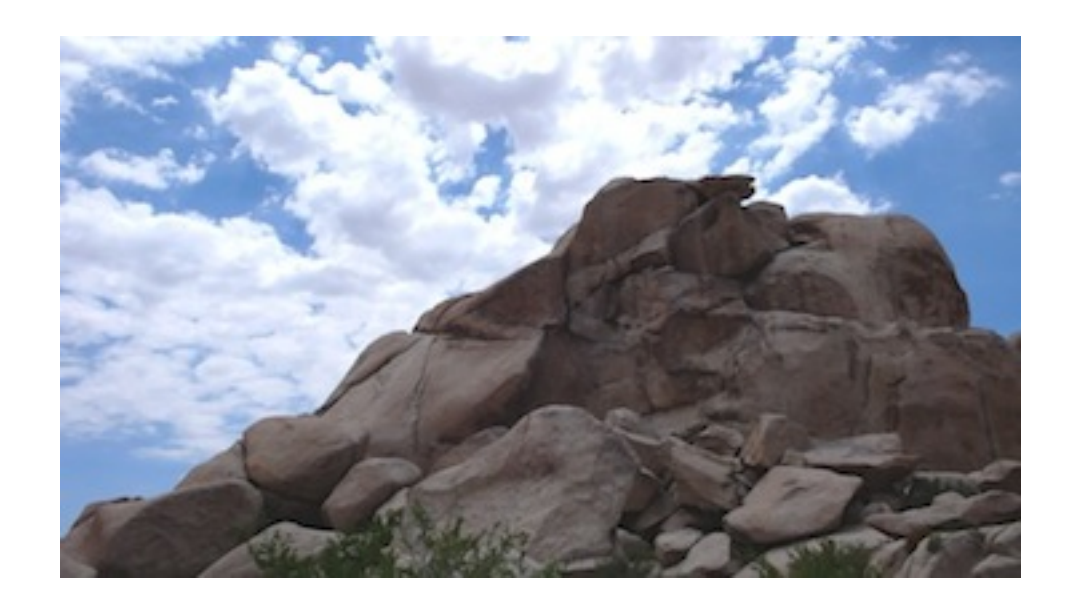

go

### ation

### es and dependencies

### and dependencies

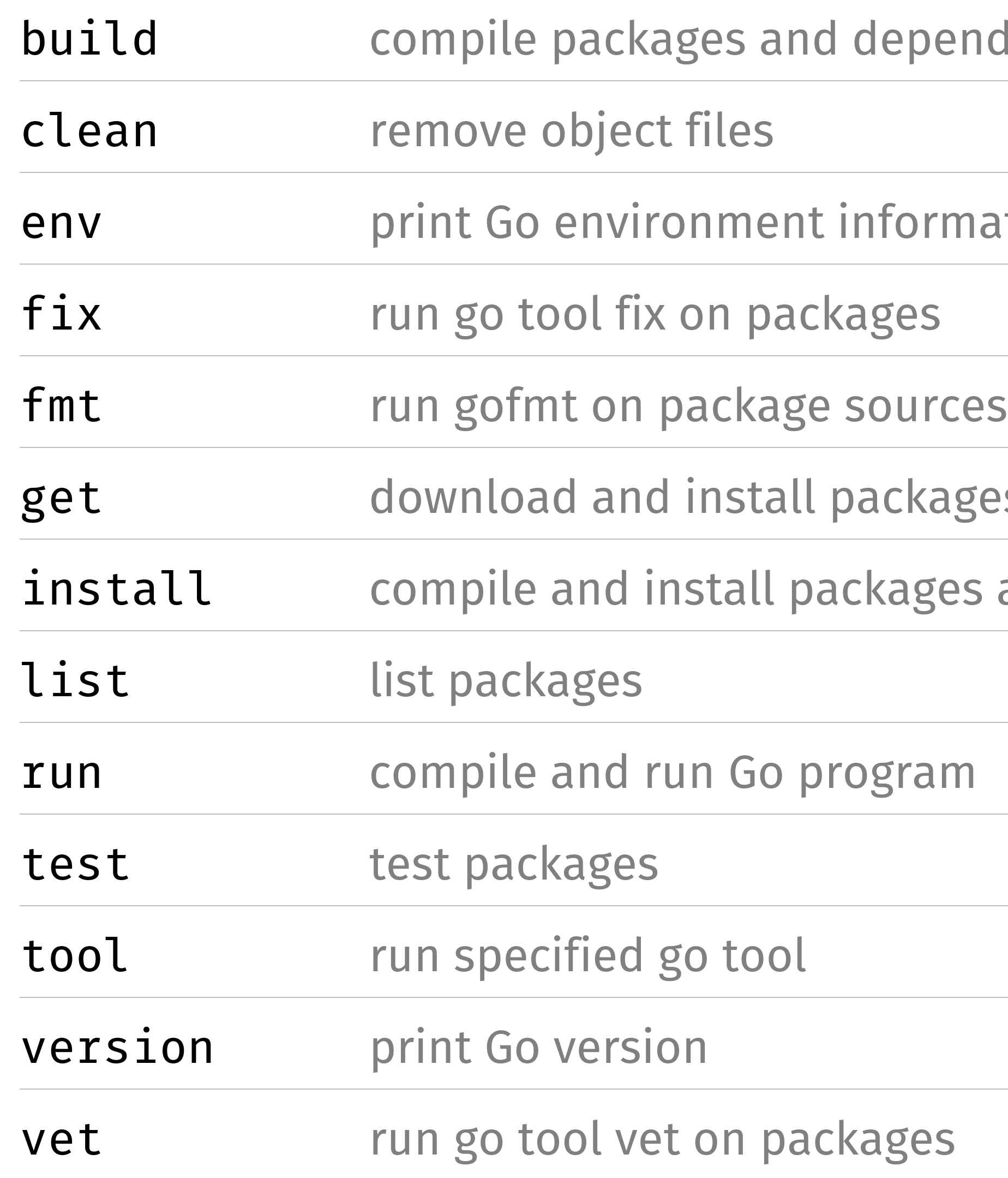

# This is not a index card

Rich

## Can't buy me love and the Bliss

Poor

### Worse Better

### Misery We have each other

```
package main 
import (
     "github.com/ajstarks/svgo"
     "os"
)
func main() {
     canvas := svg.New(os.Stdout)
     width, height := 500, 500
     a, ai, ti := 1.0, 0.03, 10.0
     canvas.Start(width, height)
     canvas.Rect(0, 0, width, height)
     canvas.Gstyle("font-family:serif;font-size:144pt")
    for t := 0.0; t <= 360.0; t += ti {
         canvas.TranslateRotate(width/2, height/2, t)
         canvas.Text(0, 0, "i", canvas.RGBA(255, 255, 255, a))
         canvas.Gend()
        a -= ai }
     canvas.Gend()
     canvas.End()
}
```
### Code Output

![](_page_46_Picture_3.jpeg)

A few months ago, I had a look at the brainchild of a few serious heavyweights working at Google. Their project, the Go programming language, is a static typed, c lookalike, semicolon-less, self formatting, package managed, object oriented, easily parallelizable, cluster fuck of genius with an unique class inheritance system. It doesn't have one.

# The Go Program

is a static typed, c lookalike, semicolon-less, self formatting, package managed, object oriented, easily parallelizable, cluster fuck of geniu with an unique class

The Go Progra is a static typed, c lookalike, semicolon-less, self formatting, package managed, object oriented, easily parallelizable, cluster fuck of geniu

with an unique class

# The Go Programming Language

It doesn't have one.

is a static typed, c lookalike, semicolon-less, self formatting, package managed, object oriented, easily parallelizable, cluster fuck of genius with an unique class inheritance system.

So, the next time you're about to make a subclass, think hard and ask yourself

# what would Go do

Andrew Mackenzie-Ross, http://pocket.co/sSc56

![](_page_51_Picture_5.jpeg)

Python and Ruby Go because they much expressive and get to play w

Less is exponentially more Rob Pike

# You must not blame me if I do talk to the clouds.

![](_page_53_Picture_1.jpeg)

![](_page_53_Picture_2.jpeg)

# FOR, LO,

- the winter is past, the rain is over and gone; The flowers appear on the earth; the time for the singing of birds is come,
- and the voice of the turtle is heard in our land.

Song of Solomon 2:11-12

![](_page_54_Picture_4.jpeg)

### Genesis 3

![](_page_55_Picture_1.jpeg)

Now the serpent was more subtil than any beast of the field which the LORD God had made. And he said unto the woman, Yea, hath God said, Ye shall not eat of every tree of the garden? And the woman said unto the serpent, We may eat of the fruit of the trees of the garden: But of the fruit of the tree which is in the midst of the garden, God hath said, Ye shall not eat of it, neither shall ye touch it, lest ye die. And the serpent said unto the woman, Ye shall not surely die: For God doth know that in the day ye eat thereof, then your eyes shall be opened, and ye shall be as gods, knowing good and evil.

makes a product useful

is aesthetic

makes a product understandable

is unobtrusive

is honest

is long-lasting

is thorough down to the last detail

is environmentally-friendly

is as little design as possible

makes a product useful

is aesthetic

makes a product understandable

is unobtrusive

is long lasting

is thorough down to the last detail

is environmentally friendly

is as little design as possible

makes a product useful

is aesthetic

makes a product understandable

is unobtrusive

is long lasting

is thorough down to the last detail

is environmentally friendly

is as little design as possible

- 
- 
- 

makes a product useful

is aesthetic

makes a product understandable

is unobtrusive

is long lasting

is thorough down to the last detail

is environmentally friendly

is as little design as possible

![](_page_59_Picture_10.jpeg)

- 
- 
- 

makes a product useful

is aesthetic

makes a product understandable

is unobtrusive

is long lasting

is thorough down to the last detail

is environmentally friendly

is as little design as possible

- 
- 
- 

makes a product useful

is aesthetic

makes a product understandable

is unobtrusive

is long lasting

is thorough down to the last detail

is environmentally friendly

is as little design as possible

- 
- 
- 

makes a product useful

is aesthetic

makes a product understandable

is unobtrusive

is long lasting

is thorough down to the last detail

is environmentally friendly

is as little design as possible

- 
- 
- 

is innovative makes a product useful is aesthetic makes a product understandable is unobtrusive is long lasting is thorough down to the last detail is environmentally friendly is as little design as possible

- 
- 
- 

makes a product useful

is aesthetic

makes a product understandable

is unobtrusive

is long lasting

is thorough down to the last detail

is environmentally friendly

is as little design as possible

makes a product useful

is aesthetic

makes a product understandable

is unobtrusive

is long lasting

is thorough down to the last detail

is environmentally friendly

is as little design as possible

is innovative makes a product useful is aesthetic makes a product understandable is unobtrusive is long lasting is thorough down to the last detail is environmentally friendly Good Design is as little design as possible

### github.c